## Space Invaders

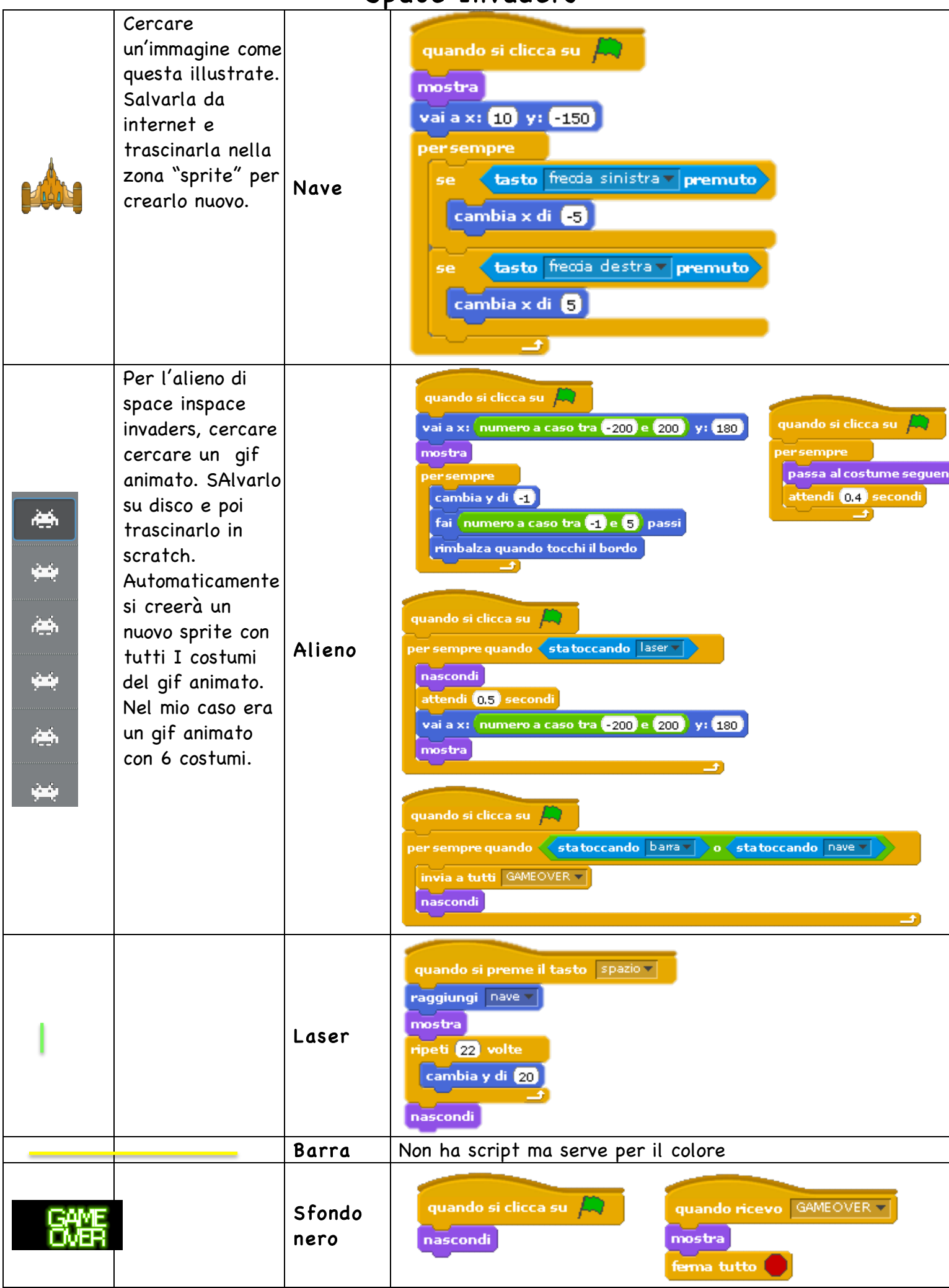